# **Linux In Easy Steps In Easy Steps Series**

[PDF] [EPUB] Linux In Easy Steps In Easy Steps SeriesFree download. Book file PDF easily for everyone and every device. You can download and read online Linux In Easy Steps In Easy Steps Series file PDF Book only if you are registered here. And also You can download or read online all Book PDF file that related with linux in easy steps in easy steps series book. Happy reading Linux In Easy Steps In Easy Steps Series Book everyone. Download file Free Book PDF Linux In Easy Steps In Easy Steps Series at Complete PDF Library. This Book have some digital formats such us : paperbook, ebook, kindle, epub, and another formats. Here is The Complete PDF Book Library. It's free to register here to get Book file PDF Linux In Easy Steps In Easy Steps Series.

#### **Amazon com Customer reviews Linux in Easy Steps**

January 13th, 2019 - Find helpful customer reviews and review ratings for Linux in Easy Steps at Amazon com Read honest and unbiased product reviews from our users

#### **SSH Passwordless Login Using SSH Keygen in 5 Easy Steps**

April 8th, 2015 - In this article we will show you how to setup password less login using ssh keys to connect remote Linux servers without entering password

#### **SQL in easy steps Mike McGrath amazon com**

February 16th, 2019 - SQL in easy steps Mike McGrath on Amazon com FREE shipping on qualifying offers SQL in easy steps 3rd edition has an easy to follow style that will

## **New CIO Your transition playbook in 10 not so easy steps**

 - New CIO Your transition playbook in 10 not so easy steps What you accomplish in the first six months of taking over an IT leadership role is critical

## **4 Easy Steps To Upgrade Linksys Wireless Router Firmware**

June 7th, 2009 - If you own a Linksys Wireless router it is strongly recommended that you upgrade the firmware to a latest version which may resolve lot of bugs including

#### **Linux Wikipedia**

February 17th, 2019 - Linux  $\ddot{E}^{\wedge}$  1  $\ddot{E}^a$  n  $\ddot{E}^{\text{m}}$  k s LIN  $\ddot{E}^{\text{m}}$ ks is a family of free and open source software operating systems based on the Linux kernel an operating system kernel first

**Easy to Build CNC Mill Stepper Motor and Driver Circuits** January 8th, 2019 - Easy to Build CNC Mill Stepper Motor and Driver Circuits This is a follow up to the Easy to Build Desk Top 3 Axis CNC Milling Machine Once you get the machine all

#### **Linux Software amp Drivers for Oscilloscopes and Data Loggers**

February 15th, 2019 - Linux oscilloscope software drivers and software development kit from Pico Technology

#### **HOW TO Upgrade VMware ESXi 5 5 to ESXi 6 0 in 5 easy steps**

August 2nd, 2015 - In previous articles I ve outlined how to upgrade from ESXi 5 1 to ESXi 6 0 however as many upgraded to 5 5 and are looking to now transition to ESXi 6

#### **Tecmint Linux Howtos Tutorials amp Guides**

August 21st, 2015 - Tecmint Linux Howtos Tutorials Guides News Tips and Tricks

#### **How to Return a Lost Phone in Four Easy Steps MakeUseOf**

August 27th, 2013 - Returning a locked lost phone can feel a lot like stealing one I recently found someoneâ€<sup>™</sup>s accidentally discarded 450 smartphone But did I break

# **Building Krita 3 0 on Linux for cats David Revoy**

April 23rd, 2016 - Intro Changelog 2017 09 09 Remove specific obsolete notes 2017 08 20 Krita 4 x and specific notes for Linux Mint 18 2 Ubuntu 16 04 2016 04 24

# **How to Use kodi on LG smart tv Best methods Easy Steps** February 17th, 2019 - How to use Kodi on LG Smart TV Latest Version Kodi for LG Smart TV Kodi or XBMC Player is a wonderful player that enables people to stream multimedia contents on

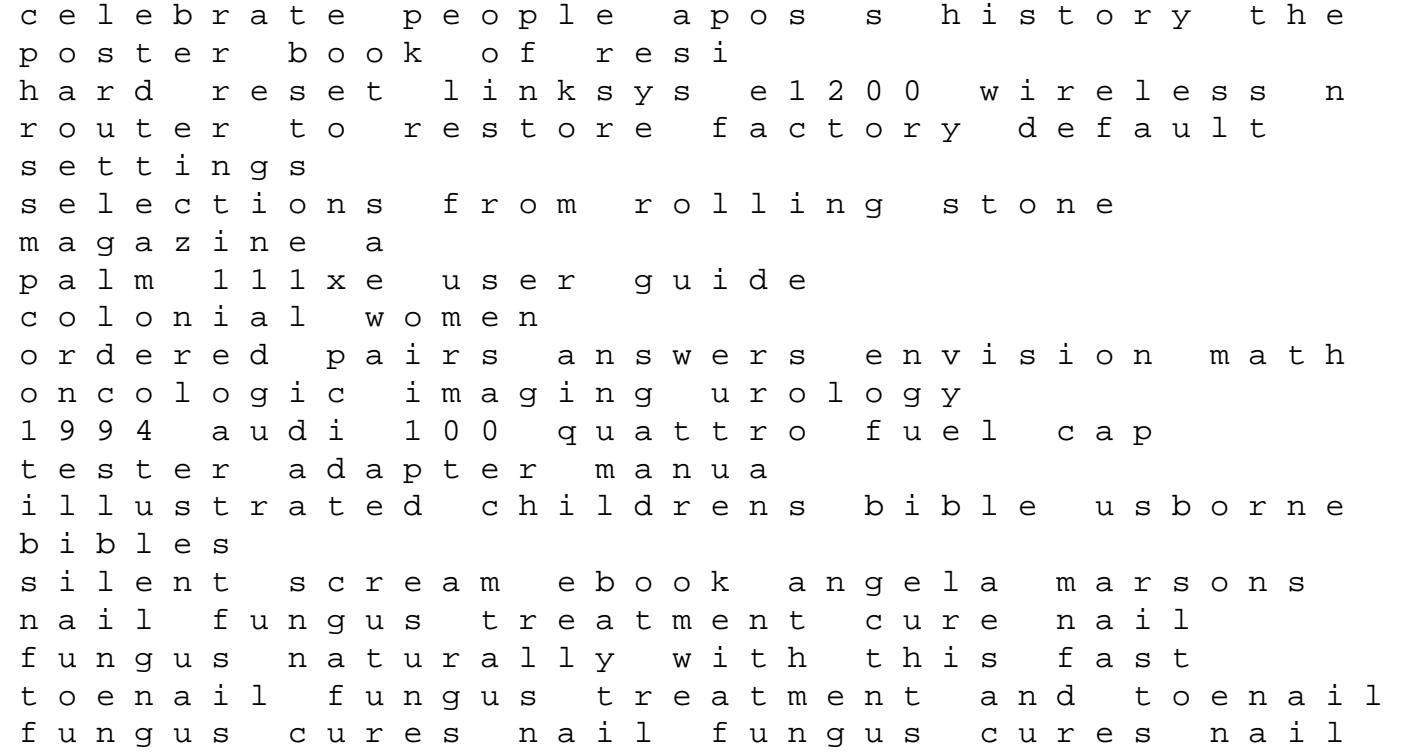

fungus treatment nail fungus chemistry a molecular approach answer key nrpe documentation nagios wireless personal communications emerging technologies for enhanced communications 1st edition amsco geometry answer key chapter 3 upbuilding black durham gender class and black community development in the jim crow south the john hope franklin series in african american history and culture linux device drivers 3rd edition the machine that changed the world the story of lean production by womack james p jones daniel t roos daniel published by productivity press 1991 oxford placement test 2 answers a hundred days of a life